## ANNEXE 9 - FICHE DE TRAITEMENT SI - exemple

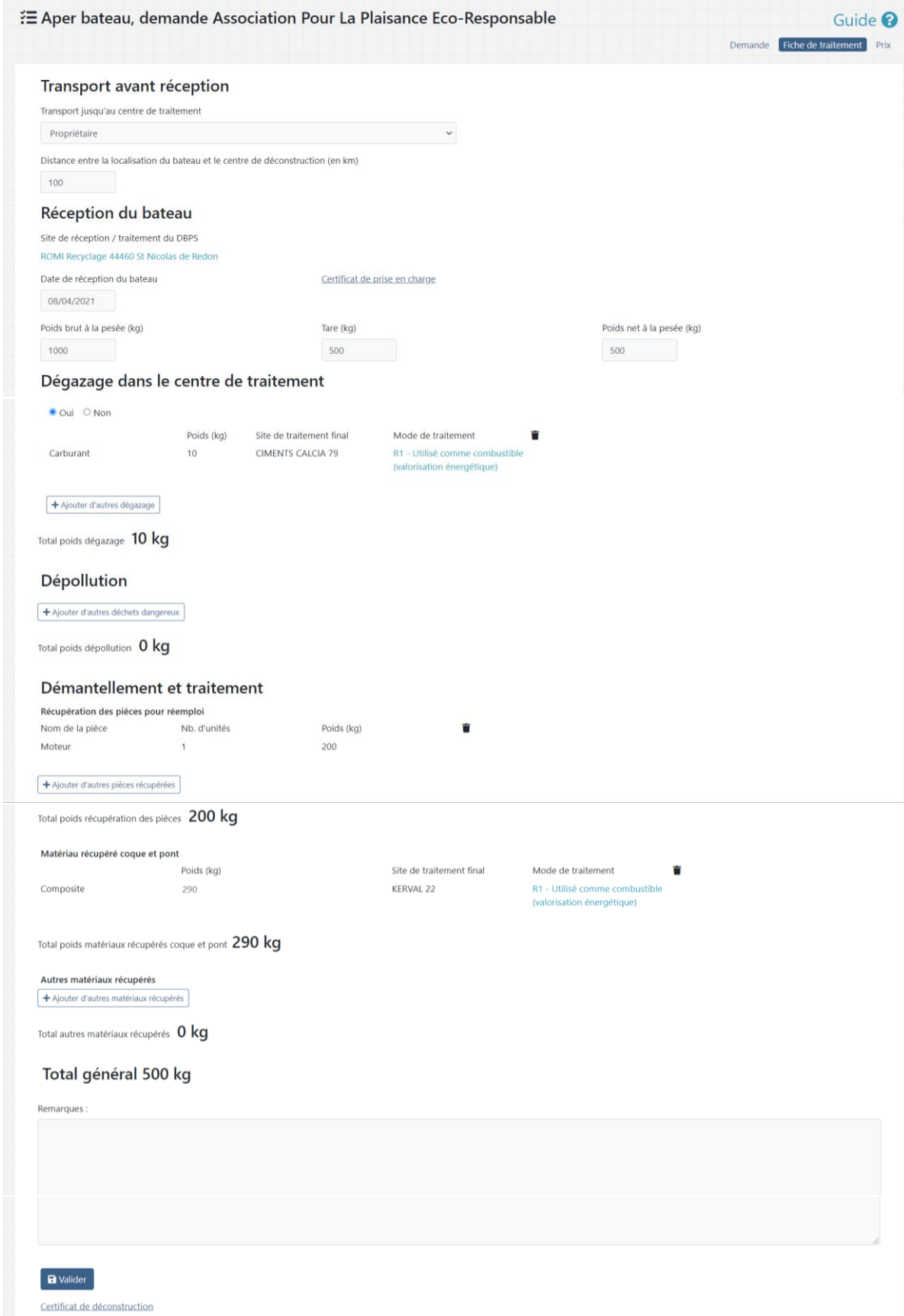